## **Calculer une étendue et une médiane avec Scratch**

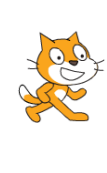

**B27 B28 INFO Fiche professeur**

## **Étendue seulement**

Dans ce cas, pas besoin de trier tous les éléments de la liste.

On crée une liste « liste des nombres », que l'on remplit directement pour gagner du temps.

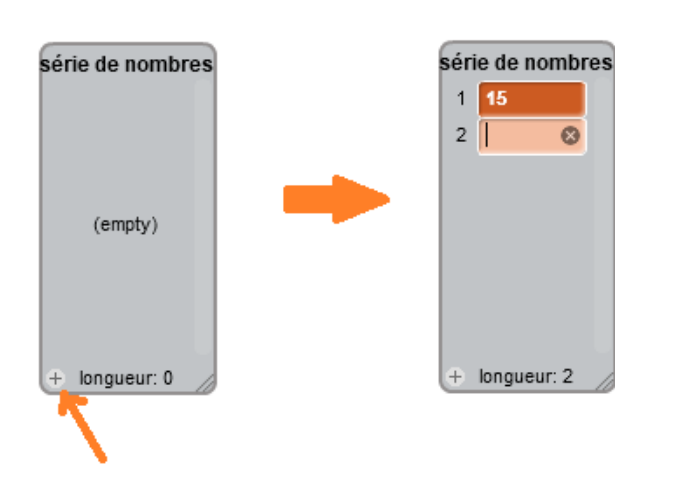

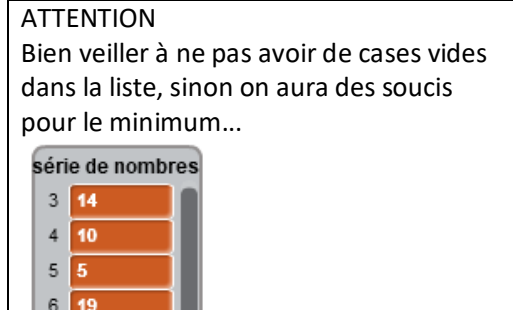

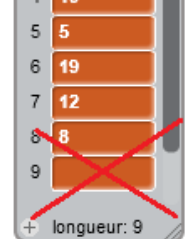

variables à créer : *k, min, max* liste à créer : *série de nombres*

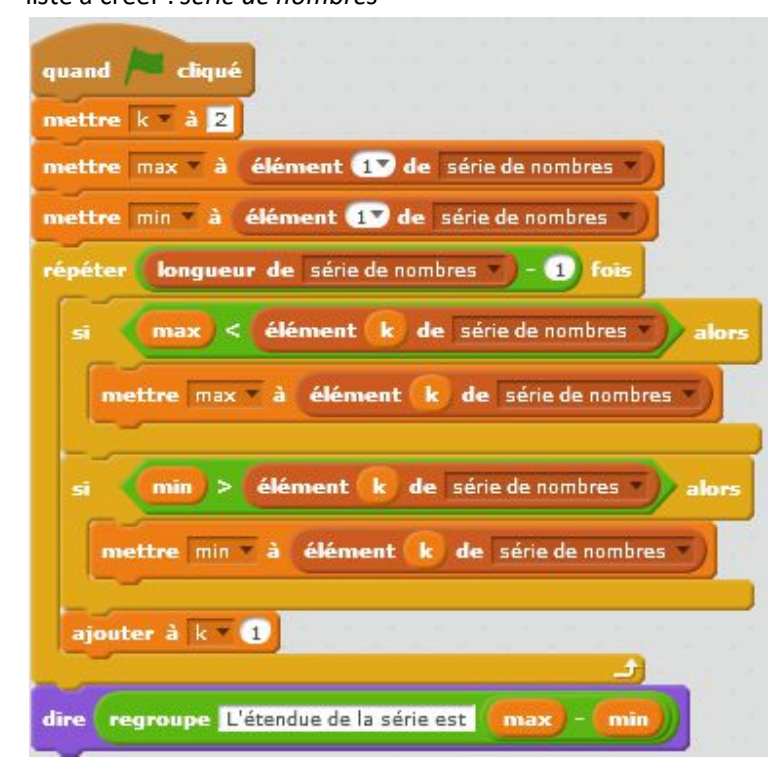

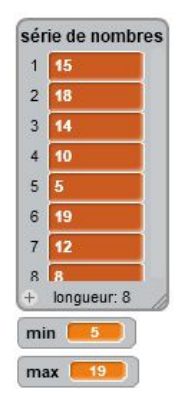

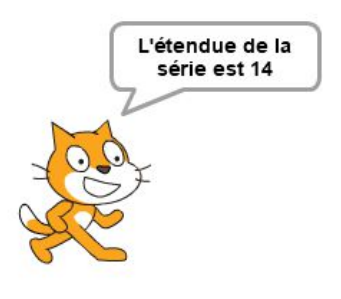

## **Étendue et médiane**

On va les calculer grâce au classique tri à bulles.

variables à créer : *i, k, tiroir* liste à créer : *liste des nombres*

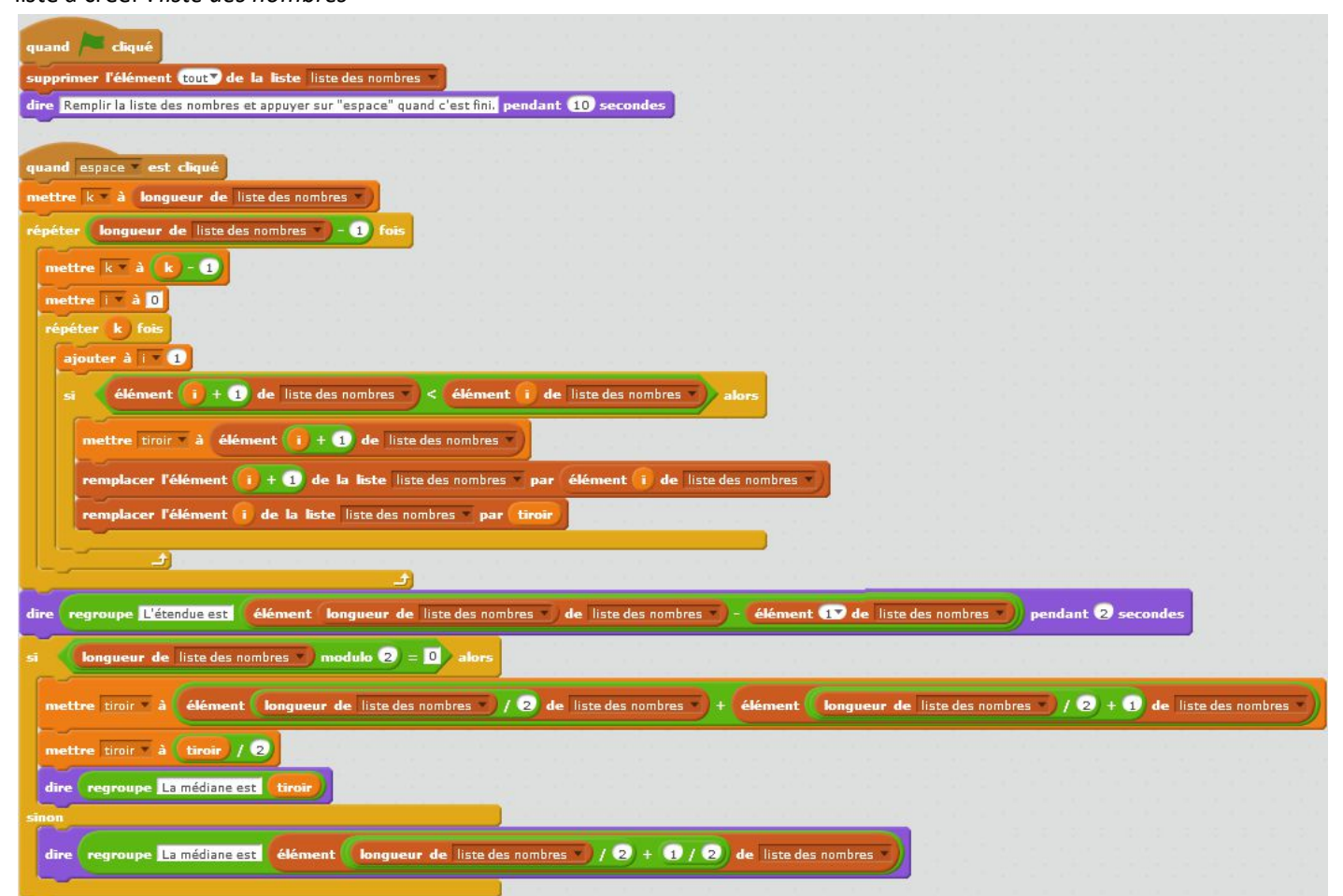

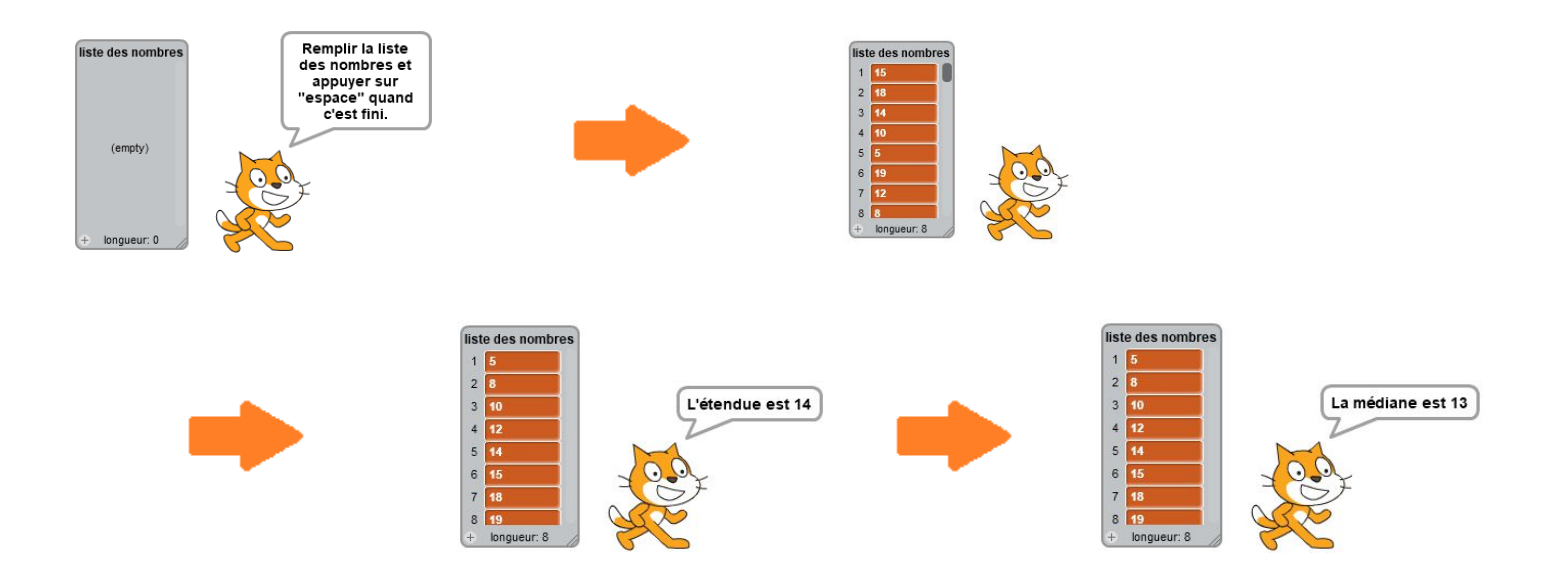